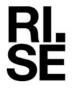

# REPORT

Issued by an Accredited Testing Laboratory

Contact person
Tomas Isbring
Division Safety and Transport
+46 10 516 59 16
tomas.isbring@ri.se

Date 2023-03-21

P118379-F15

Reference

Page 1 (18)

Ericsson AB Lennart Blixt

Torshamnsgatan 21 164 80 Stockholm

# EMC tests on Ericsson Radio 4490HP 44B5 44B12A C

Product name: Radio 4490HP 44B5 44B12A C

Product number: KRC 161 981/3

Tomas loborary

RISE Research Institutes of Sweden AB Vehicles and Automation - EMC-IKT

Performed by

Examined by

Tomas Isbring

Daniel Lundgren

Daniel Lungeren

RISE Research Institutes of Sweden AB

Postal address Box 857 501 15 BORÅS SWEDEN Office location Brinellgatan 4 504 62 Borås SWEDEN Phone / Fax / E-mail +46 10-516 50 00 +46 33-13 55 02 info@ri.se Confidentiality level C2 - Internal

This report may not be reproduced other than in full, except with the prior written approval of the issuing laboratory.

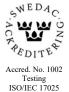

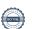

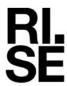

#### **Table of Content**

| Commission                                                           | 3      |
|----------------------------------------------------------------------|--------|
| Summary                                                              | 3      |
| Description of the test object                                       | 4      |
| Test configuration                                                   | 4      |
| Test setup:                                                          | 5      |
| Test facility                                                        | 7      |
| References                                                           | 7      |
| Uncertainties                                                        | 7      |
| Reservation                                                          | 7      |
| Delivery of test object                                              | 7      |
| Test engineer                                                        | 7      |
| Test participant                                                     | 7      |
| Conducted emission                                                   | 8      |
| Test setup and procedure  Measurement equipment  Limits  Result      | 9<br>9 |
| Radiated emission                                                    | 2      |
| Test setup and procedure 1 Measurement equipment 1 Limits 1 Result 1 | 2      |
| Photo of the test object: 1                                          | 8      |

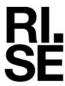

# Commission

The tests were performed to verify that the electromagnetic compatibility of the equipment under test (EUT), meets the requirements of listed standards.

# Summary

| Standard                                             | Compliant | Remarks |
|------------------------------------------------------|-----------|---------|
| FCC 47 CFR part 15 B / ICES-003 Issue 7              | Yes       |         |
| 15.107 / 6.1 Conducted emission Power lines, class B | Yes       | -       |
| 15.109 / 6.2 Radiated emission, class B              | Yes       | -       |

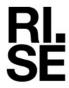

### Description of the test object

The test object is a Remote radio Unit (Radio 4490 44B5 44B12A C) designed to provide mobile users with a connection to a mobile network.

### **Test configuration**

RF configuration A-D: One NR, LTE and NB IoT GB carrier in B5 (60 W) per port

One NR, LTE and NB IoT GB carrier in B12A (60 W) per port

OIL: Opto fibre, single mode, 25 Gbit/s

Power configuration: -48 VDC

The test object was activated for maximum transmit power. Test model FR1-TM1.1 was used in cell 1 (DL) and reference measurement channel FR1-A1-1 was used in cell 1 (UL) for NR, Test model E-TM1.1 was used in cell 1 (DL) and reference measurement channel A1-3 was used in cell 1 (UL) for LTE and Test model N-TM27 was used in cell 1 (DL) and reference measurement channel A14-1 was used in cell 1 (UL) for NB IoT GB as defined in 3GPP TS 38.141-2.

The test object was configured with all RF paths allocated to the following frequency: RF A-D:

| NR    |          | LTE |          | NB-IoT GB      |          |
|-------|----------|-----|----------|----------------|----------|
| MHz   | BW (MHz) | MHz | BW (MHz) | MHz            | BW (MHz) |
| 871.5 | 5        | 889 | 10       | Top PRB of LTE | 0.2      |
| 731.5 | 5        | 740 | 10       | Top PRB of LTE | 0.2      |

RX frequencies were configured 45 MHz below the corresponding TX frequency according to the applicable duplex offset for the operating band B5.

RX frequencies were configured 30 MHz below the corresponding TX frequency according to the applicable duplex offset for the operating band B12A.

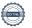

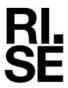

# **Test setup:**

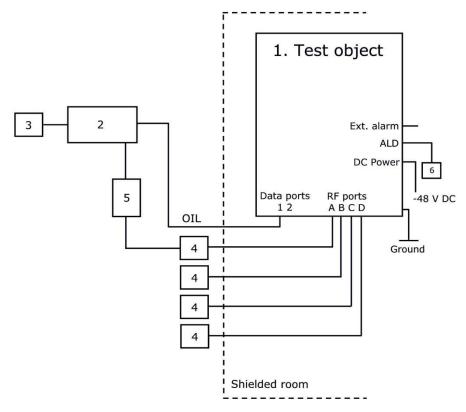

**Test object:** 

1. Radio 4490HP 44B5 44B12A C, KRC 161 981/3, rev. R1C, s/n: E23E486629 with radio software: CXP 2021 113/1, rev. R25A316

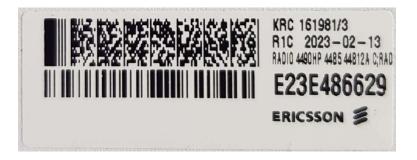

#### Fan unit:

| Product name | Product number | R-state | Serial number |
|--------------|----------------|---------|---------------|
| Fan 15       | BKV 106 282/1  | R1A     | ER21000019    |

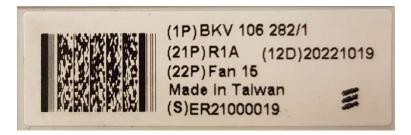

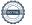

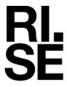

#### **Functional test equipment:**

| 2. | Computer, Apple Mac mini, BAMS – 1001964632                          |
|----|----------------------------------------------------------------------|
|    | Syncbox, LPC 107 043/1, rev: R2A, s/n: A402704700, BAMS – 1001670135 |
|    | Netgear switch Model GS724T, BAMS – 1001530576                       |
|    | RAN processor 6651, KDU 137 0093/1, rev: R2A, s/n: E23D856792        |
|    | with RBS software: CXP 202 0666/1, rev. R67A281                      |
|    | PXIe-1085, BAMS – 1001843639                                         |
|    | National Instruments NI PXIe-8301                                    |
|    | National Instruments NI PXIe-5840                                    |
|    | National Instruments NI PXIe-5840                                    |
|    | National Instruments NI PXIe-5840                                    |
|    | National Instruments NI PXIe-5840                                    |
|    | National Instruments NI PXIe-5646                                    |
|    | National Instruments NI PXIe-5646                                    |
| 3. | GPS Active Antenna, KRE 101 2082/1                                   |
| 4. | Attenuation/ Termination                                             |
| 5. | 7x 2-way power splitters, Microlab D2-49FN                           |
| 6. | RET, Andrew ATM200-A20, s/n: CN10151085133                           |

#### SFP module connected to interface Data 1:

| Product number | Manufacturer | Product number of Manufacturer | Serial number |
|----------------|--------------|--------------------------------|---------------|
| RDH 102 75/3   | Ericsson     | 25GBASE-LR I-Temp SFP28        | EA61XL17BF    |

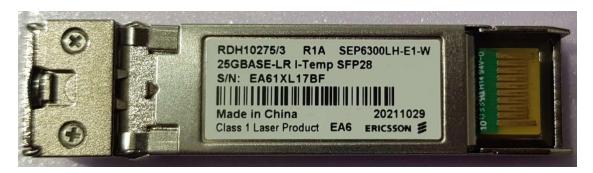

## **Interfaces:**

| DC power port: -48 VDC, shielded 2-wire (RPM 155 53) or 3-wire (RPM 155 54) Note       | DC      |
|----------------------------------------------------------------------------------------|---------|
| RF A-D, 4.3-10 connector, combined TX/RX                                               | Antenna |
| Data 1, Optical Interface Link, single mode opto fibre                                 | Signal  |
| Data 2, Optical Interface Link, single mode opto fibre, not used in this configuration | Signal  |
| ALD control, shielded multi-wire                                                       | Signal  |
| EXT alarm, shielded multi-wire                                                         | Signal  |
| Ground wire                                                                            | Ground  |

Note: Tests were performed with shielded 2-wire if nothing else stated in the report

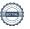

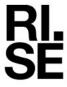

# **Test facility**

The used semi-anechoic chamber is compliant with ANSI C63.4. RISE is an ISO 17025 accredited test facility for Electromagnetic Compatibility (EMC) and Radio testing. RISE is Recognized Lab under FCC (Designation number: SE0001) and ISED (CAB identifier: SE0002).

#### References

Measurements were done according to relevant parts of the following standards:

ANSI C63.4-2014 ANSI C63.4a-2017 CFR 47 part 15 B, Mars, 2023 ICES-003 Issue 7 ICES-Gen Issue 1

#### **Uncertainties**

Measurement and test instrument uncertainties are described in the quality assurance documentation "RISE – 3936". The uncertainties are calculated with a coverage factor k=2 (95% level of confidence).

The measurement uncertainties are shown in the table below:

| Standard   | Method                                     | Uncertainty ± |
|------------|--------------------------------------------|---------------|
| ANSI C63.4 | Conducted emission 150k-30 MHz, AMN (LISN) | 3.1 dB        |
|            | Radiated emission 30-1000 MHz              | 5.9 dB        |
| ANSI C63.4 | Radiated emission 1-6 GHz                  | 5.2 dB        |
|            | Radiated emission 6-40 GHz                 | 5.6 dB        |

Note 1: The calibration results are within the specified limits of the standard.

Compliancy evaluation is based on a shared risk principle with respect to the measurement uncertainty.

#### Reservation

The test results in this report apply only to the particular test object as declared in the report.

## Delivery of test object

The test object was delivered: 2023-03-14.

### **Test engineer**

Tomas Isbring and Andreas Björnqvist, RISE.

### **Test participant**

None.

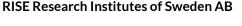

Transaction 09222115557490463131

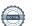

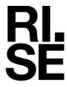

### **Conducted emission**

| Date       | Temperature  | Humidity   |
|------------|--------------|------------|
| 2023-03-16 | 22 °C ± 3 °C | 16 % ± 5 % |

The measurements were performed according to ANSI C63.4-2014.

### Test setup and procedure

The measurements on AC ports were performed with a 50  $\mu\text{H}/50$  ohm LISN.

The measurements were performed on the AC side of the typical AC/DC power supply powered with 2-phase 208 VAC/60 Hz.

The test object was standing 40 cm from the vertical ground plane during the measurements.

AC/DC power supply details (placed on the table in picture above): Power 6302, BML 901 367/1, rev. R1A, s/n: BR84766379.

#### Photo of the test setup:

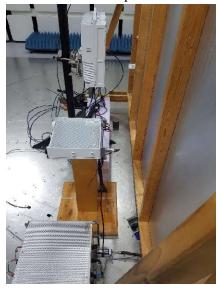

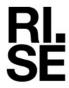

#### Measurement equipment

| Item                  | Name            | Inv.no   | Cal.due date |
|-----------------------|-----------------|----------|--------------|
| Semi Anechoic Chamber | Tesla           | 503881   |              |
| Spectrum analyzer     | Rohde & Schwarz | 901385   | 2023-07-20   |
| RF Cable              | Huber & Suhner  | BX91490  | 2023-06-30   |
| RF Cable              | Rosenberger     | 503508   | 2023-09-08   |
| RF Cable              | Rosenberger     | 503509   | 2023-09-08   |
| LISN, 100 A, 3P       | Schwarzbeck     | 502112   | 2023-12-02   |
| Transient Limiter     | Electro-Metrics | BX42882  | 2023-10-03   |
| Decoupling clamp      | Lüthi           | KWP01116 | 2024-03-04   |
| Thermohygrometer      | Testo           | 504188   | 2023-06-30   |

#### Limits

AC power port, Class B

| Frequency range<br>[MHz] | Quasi-peak<br>[dBμV] | Average<br>[dΒμV] |  |  |
|--------------------------|----------------------|-------------------|--|--|
| 0.15 to 0.5              | 66 to 56             | 56 to 46          |  |  |
| > 0.5 to 5               | 56                   | 46                |  |  |
| > 5 to 31                | 60                   | 50                |  |  |
| NOTE THE 1' 's 1         | 12 1 24 4 1 24       | 0.1 0 1.1 0.15    |  |  |

NOTE: The limits decrease linearly with the logarithm of the frequency in the range 0.15 to 0.5 MHz.

#### Remarks

EUT Emission level (dBuV) = SA reading (dBuV) + (CableLosses (dB) + LimiterLoss (dB) + InsertionLoss  $_{AMN (LISN)}$  (dB))

The correction factors are stored in R&S EMC 32 software as separate files and activated as applicable in the Hardware setup, for each measurement configuration.

#### Result

The conducted emission spectra are shown on the following pages.

Diagram 1: AC mains power port, L1 conductor Diagram 2: AC mains power port, L2 conductor

| Emission below limit? | Yes |
|-----------------------|-----|
|-----------------------|-----|

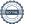

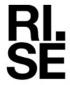

Diagram 1: AC mains power port, L1 conductor

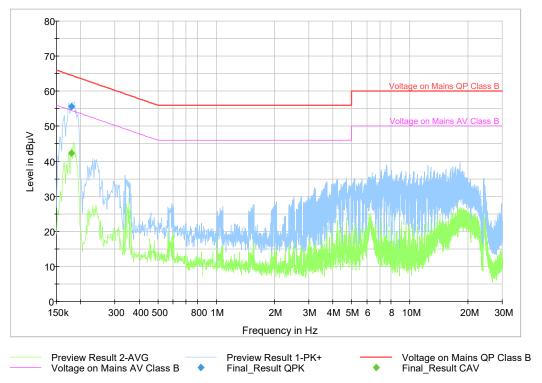

# Final result

|   | Frequency<br>(MHz) | QuasiPeak<br>(dBµV) | CAverage<br>(dBµV) | Limit<br>(dBµV) | Margin<br>(dB) | Meas. Time<br>(ms) | Bandwidth<br>(kHz) | Line | Corr.<br>(dB) |
|---|--------------------|---------------------|--------------------|-----------------|----------------|--------------------|--------------------|------|---------------|
| Ī | 0.179297           | 55.60               |                    | 64.52           | 8.92           | 15000.0            | 9.000              | L1   | 9.9           |
| Ī | 0.179297           |                     | 42.23              | 54.52           | 12.29          | 15000.0            | 9.000              | L1   | 9.9           |

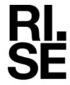

Diagram 2: AC mains power port, L2 conductor

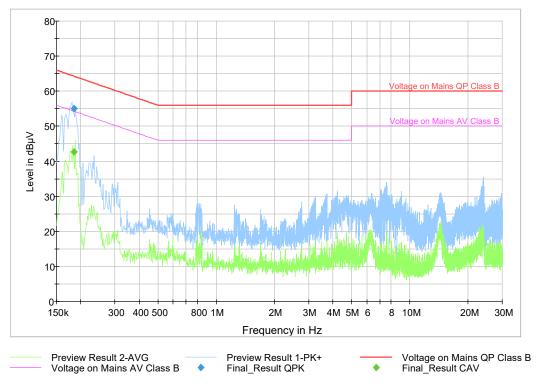

# Final result

| Frequency<br>(MHz) | QuasiPeak<br>(dBµV) | CAverage<br>(dBµV) | Limit<br>(dBµV) | Margin<br>(dB) | Meas. Time<br>(ms) | Bandwidth (kHz) | Line | Corr.<br>(dB) |
|--------------------|---------------------|--------------------|-----------------|----------------|--------------------|-----------------|------|---------------|
| 0.184089           | 55.13               |                    | 64.30           | 9.17           | 15000.0            | 9.000           | L2   | 9.8           |
| 0.184089           |                     | 42.65              | 54.30           | 11.65          | 15000.0            | 9.000           | L2   | 9.8           |

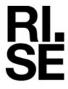

#### Radiated emission

| Date       | Temperature  | Humidity         |
|------------|--------------|------------------|
| 2023-03-15 | 22 °C ± 3 °C | $18 \% \pm 5 \%$ |

The measurements were performed according to ANSI C63.4 2014, ANSI C63.4a-2017.

#### Test setup and procedure

The test of radiated emission was performed in a semi anechoic chamber. The measurements were performed with both horizontal and vertical polarizations of the antenna. The antenna distance was 3 m in the frequency range 30 MHz - 18 GHz and 1 m in the frequency range 18 - 40 GHz. The measurement procedure is as the following:

- 1. A pre-measurement is performed with peak and average detector. For measurement < 1 GHz the test object is measured in eight directions with the antenna at two heights, 1.0 m, and 2.5 m with elevation angle. For measurements > 1 GHz the test object is measured in seventeen directions with the antenna at two heights, 1.0 m and 2.5 m with elevation angle.
- 2. For measurements in the frequency range 1-18 GHz, RF absorbers were covering a floor area to comply with site validation requirements according to CISPR 16-1-4.
- 3. If the emission is close or above the limit during the pre-measurement, the test object is scanned 360 degrees and the antenna height scanned from 1 to 4 m (30 MHz -18 GHz), 1 to 2 m (18 GHz 40 GHz) with elevation angle for maximum response. Then the emission is measured with quasi-peak detector on frequencies below 1 GHz and with peak and average detector above 1 GHz.

Measurement equipment

| Item                   | Name                        | Inv.no  | Cal. due date |  |
|------------------------|-----------------------------|---------|---------------|--|
|                        | TDK                         | 503881  | -             |  |
| Semi Anechoic Chamber  | NSA                         | BX90699 | 2025-11-04    |  |
|                        | SVSWR                       | BX90702 | 2024-09-20    |  |
| Spectrum Analyzer      | Rohde & Schwarz ESU40       | 901385  | 2023-07-20    |  |
| Software               | Rohde & Schwarz EMC32       | BX62351 | -             |  |
| RF cable               | Huber & Suhner Eacon 4C     | BX91490 | 2023-06-30    |  |
| RF Cable               | Rosenberger UFB311A         | 503508  | 2023-09-08    |  |
| RF Cable               | Rosenberger UFB311A         | 503509  | 2023-09-08    |  |
| Antenna, Bilog         | Teseq CBL6143A              | BX92331 | 2025-09-16    |  |
| Preamplifier           | MicroComp Nordic MCN-JS42-  | 901545  | 2024-01-25    |  |
| _                      | 00101800-28-10P             |         |               |  |
| HP filter              | Wainwright WHKX1.0/18G-10SS | 901373  | 2023-07-08    |  |
| Antenna, Horn          | Emco 3115                   | 502175  | 2024-07-02    |  |
| Antenna, Std.gain Horn | Flann 16240-25              | 503939  | 2024-01-25    |  |
| Antenna, Std.gain Horn | Flann 18240-25              | 503900  | 2024-01-25    |  |
| RF Cable               | Teledyne Reynolds           | 900226  | 2023-09-12    |  |
| Preamplifier           | Miteq JS4-18004000-30-5A    | 503278  | 2024-01-23    |  |
| Antenna, Std.gain horn | Flann 20240-20              | BX92412 | 2024-01-12    |  |
| Antenna, Std.gain horn | Flann 22240-20              | BX92413 | 2024-01-12    |  |
| Thermohygrometer       | Testo 625                   | 504188  | 2023-06-30    |  |

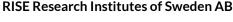

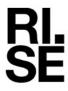

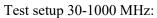

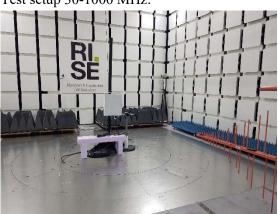

Test setup 1-18 GHz:

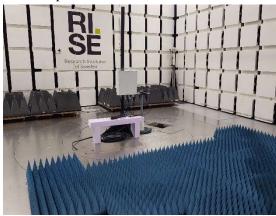

Test setup 18-26.5 GHz:

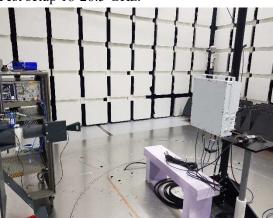

Test setup 26.5-40 GHz:

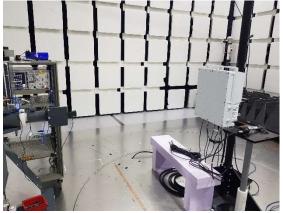

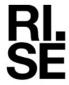

#### Limits

| Frequency range (MHz)                     | Limit (dBµV)<br>Quasipeak | Limit (dBµV)<br>Average | Limit (dBµV)<br>Peak |
|-------------------------------------------|---------------------------|-------------------------|----------------------|
| 30 - 88                                   | 40                        | -                       | -                    |
| 88 - 216                                  | 43.5                      | -                       | -                    |
| 216 - 960                                 | 46                        | -                       | -                    |
| 960 - 1000                                | 54                        | -                       | -                    |
| 1000 - 18000                              | -                         | 54                      | 74                   |
| 18000 - up to 5th harmonic of the highest | -                         | 64 Note                 | 84 Note              |
| frequency or 40 GHz, whichever is lower.  |                           |                         |                      |

Note: The limit is adjusted due to the measurement antenna distance 1 m > 18 GHz.

The requirement limit according to FCC part 15 is used for the measurements, which is stricter than ICES-003.

EUT Emission level (dBuV/m) = SA reading (dBuV) + (CableLosses (dB) + Antenna factor (dB/m) + FilterLoss (dB) – LNAgain (dB))

The correction factors are stored in R&S EMC 32 software as separate files and activated as applicable in the Hardware setup, for each measurement configuration.

#### Result

The emission spectra are shown on the following pages.

| Diagram: | Pre-test with peak and average detector, vertical and horizontal polarization |
|----------|-------------------------------------------------------------------------------|
| 1:       | 30-1000 MHz                                                                   |
| 2:       | 1-8.2 GHz                                                                     |
| 3:       | 8.2-12.75 GHz                                                                 |
| 4:       | 12.75-18 GHz                                                                  |
| 5:       | 18-26.5 GHz                                                                   |
| 6:       | 26.5-40 GHz                                                                   |
|          |                                                                               |

#### Remark

The highest internal frequency declared by the client was 25 GHz.

| on below limit? Yes |
|---------------------|
|---------------------|

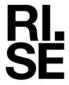

Diagram 1: 30-1000 MHz

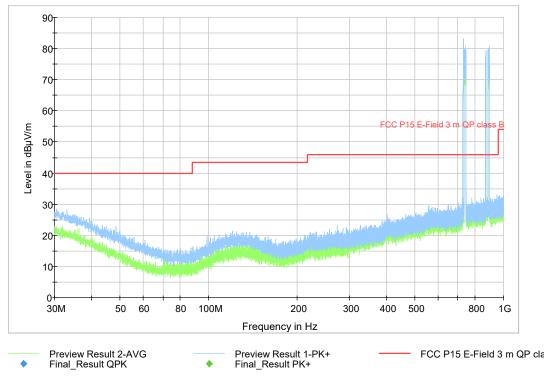

Note: The emissions in frequency band B5 869-894 MHz and B12A 729-745 MHz are the carrier frequencies and shall be ignored in the context.

Diagram 2: 1-8.2 GHz

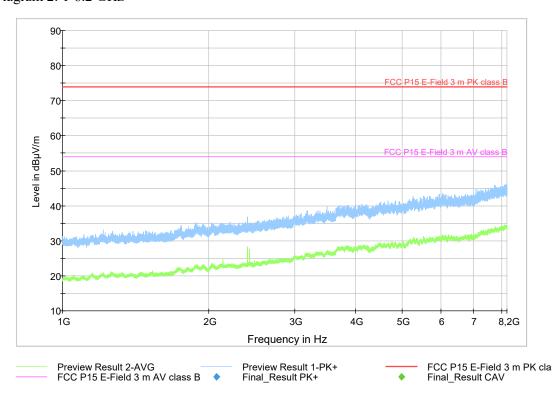

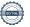

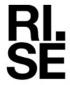

#### Diagram 3:

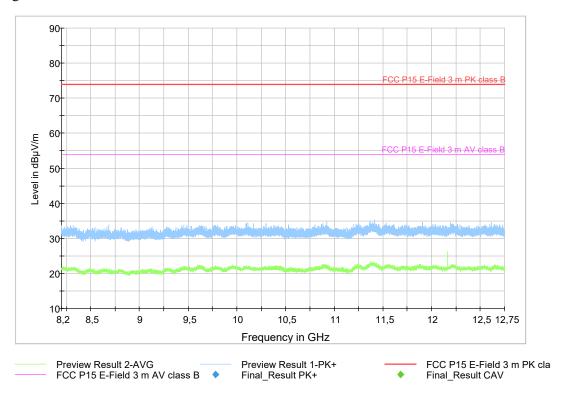

#### Diagram 4:

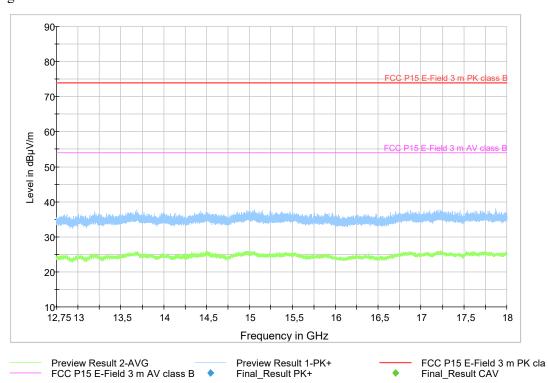

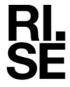

#### Diagram 5:

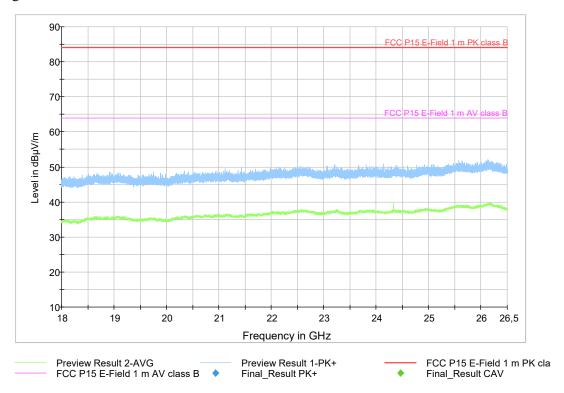

# Diagram 6:

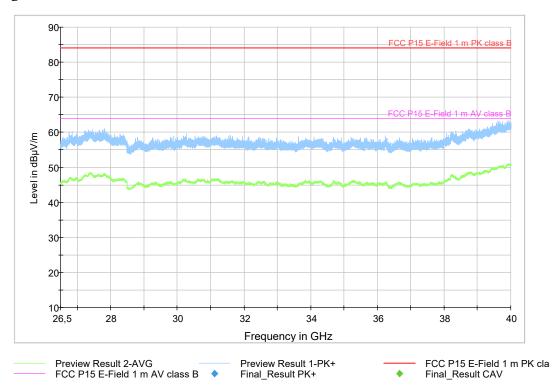

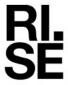

# Photo of the test object:

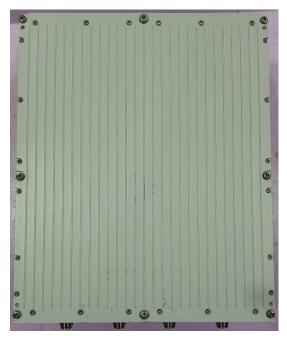

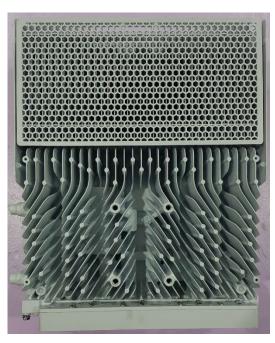

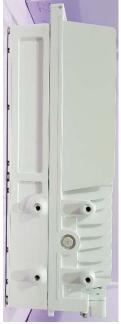

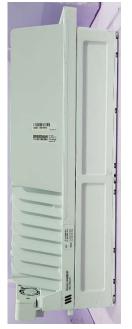

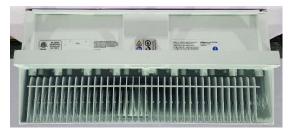

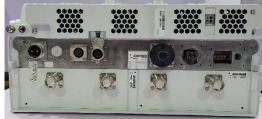

End of report.

# Verification

Transaction 09222115557490463131

#### Document

#### P118379-F15

Main document 18 pages Initiated on 2023-04-06 14:11:54 CEST (+0200) by Tomas Isbring (TI) Finalised on 2023-04-06 14:16:33 CEST (+0200)

### Signing parties

#### Tomas Isbring (TI)

RISE Research Institutes of Sweden AB Company reg. no. 556464-6874 tomas.isbring@ri.se

Tomas loborary

Signed 2023-04-06 14:12:27 CEST (+0200)

Daniel Lundgren (DL) daniel.lundgren@ri.se

David Lungeren

Signed 2023-04-06 14:16:33 CEST (+0200)

This verification was issued by Scrive. Information in italics has been safely verified by Scrive. For more information/evidence about this document see the concealed attachments. Use a PDF-reader such as Adobe Reader that can show concealed attachments to view the attachments. Please observe that if the document is printed, the integrity of such printed copy cannot be verified as per the below and that a basic print-out lacks the contents of the concealed attachments. The digital signature (electronic seal) ensures that the integrity of this document, including the concealed attachments, can be proven mathematically and independently of Scrive. For your convenience Scrive also provides a service that enables you to automatically verify the document's integrity at: https://scrive.com/verify

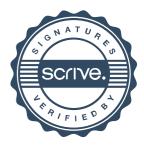